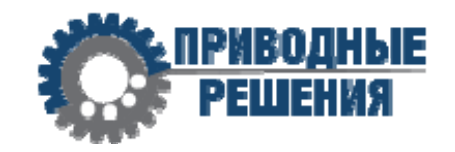

# КОНТРОЛЛЕР (РЕГУЛЯТОР СКОРОСТИ) АСИНХРОННОГО ДВИГАТЕЛЯ

# **WS-L**

**ПАСПОРТ** 

## **ООО «ПРИВОД 220»**

г. Санкт-Петербург

2023

Контроллер асинхронного двигателя **WS-L** (далее – контроллер) представляет собой функционально законченное электронное устройство, предназначенное для регулирования и визуального контроля параметров работы асинхронного однофазного электродвигателя мощностью 6 - 250 Вт со встроенным тахогенератором.

#### **2. Основные технические данные и характеристики**

Контроллер выполнен в виде платы с электронными компонентами, установленной в пластиковый корпус с креплением панельного типа. Управление скоростью происходит за счет изменения частоты питающего напряжения методом фазового контроля.

На лицевой стороне корпуса расположены элементы управления:

- элементы индикации текущего состояния (светодиодные индикаторы направления вращения двигателя и останова (FWD, REV, STOP), а также цифровой дисплей для отображения скорости и настройки параметров работы;
- кнопки SETUP (УСТАНОВКИ), UP (ВВЕРХ), DOWN (ВНИЗ), ENTER (ВВОД), REV (ДВИЖЕНИЕ ПО ЧАСОВОЙ СТРЕЛКЕ), STOP (СТОП), FWD (ДВИЖЕНИЕ ПРОТИВ ЧАСОВОЙ СТРЕЛКИ);
- потенциометр для управления скоростью;

На задней стороне корпуса располагается клеммная колодка для подключения двигателя, тахометра, внешнего тумблера изменения направления вращения (при необходимости) и питающего напряжения.

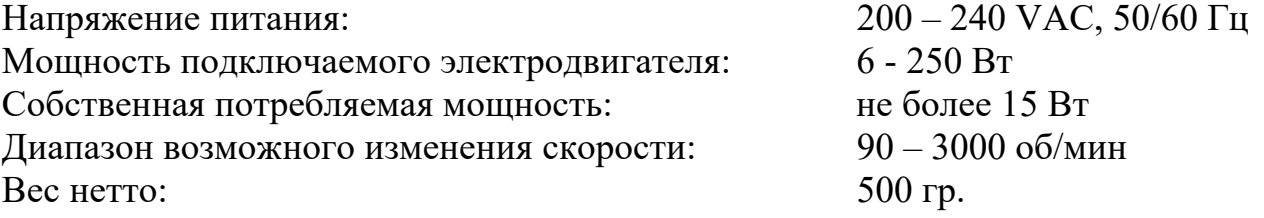

Контроллер рассчитан на **конкретную мощность** подключаемого двигателя. Варианты мощностей:

6 Вт, 15 Вт, 25 Вт, 40 Вт, 60 Вт, 90 Вт, 120 Вт, 140 Вт, 200 Вт, 250 Вт (мощность указывается в скобках в маркировке).

## **ООО «ПРИВОД 220»**

## **3. Чертеж**

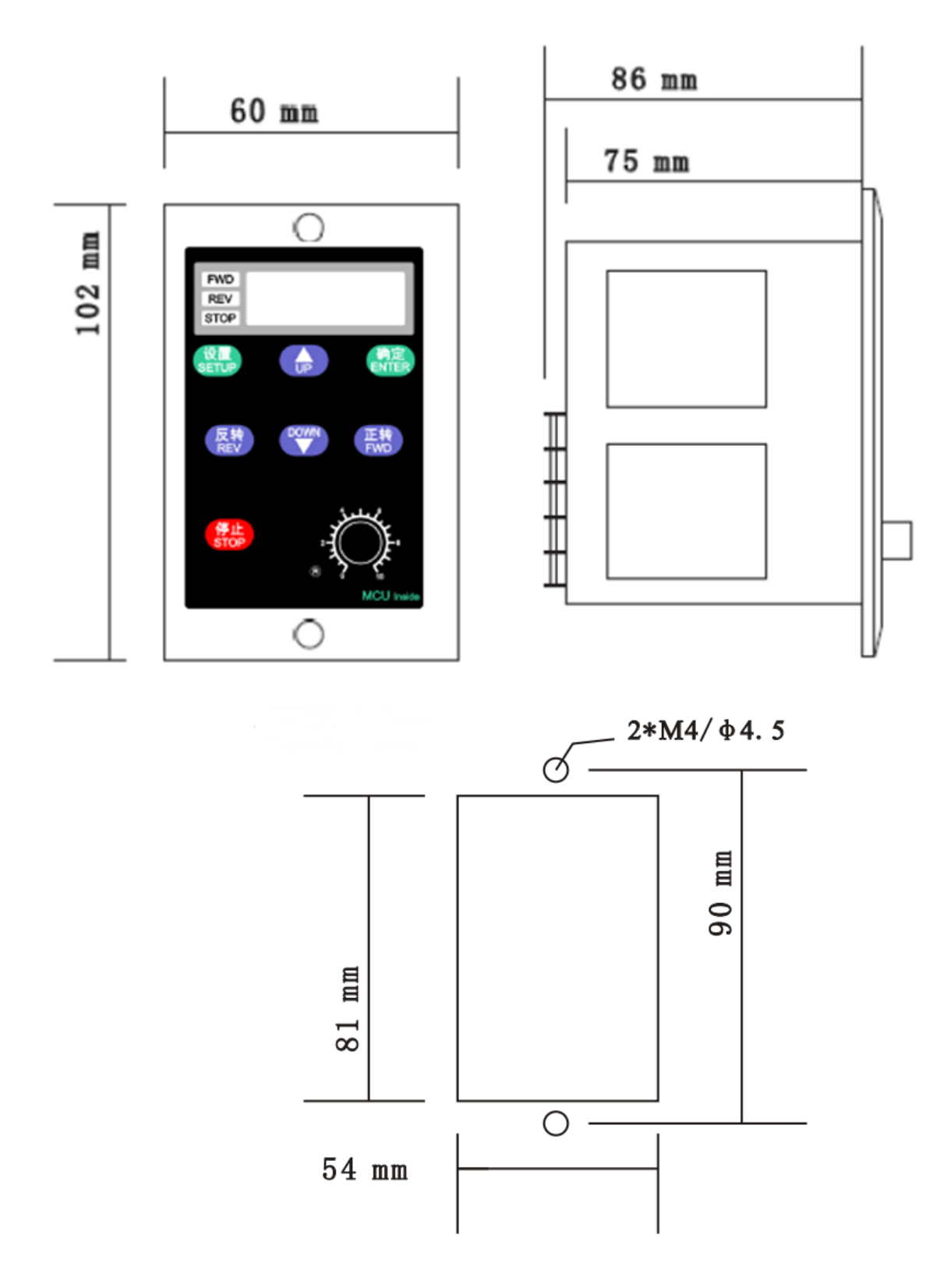

#### **ООО «ПРИВОД 220»**

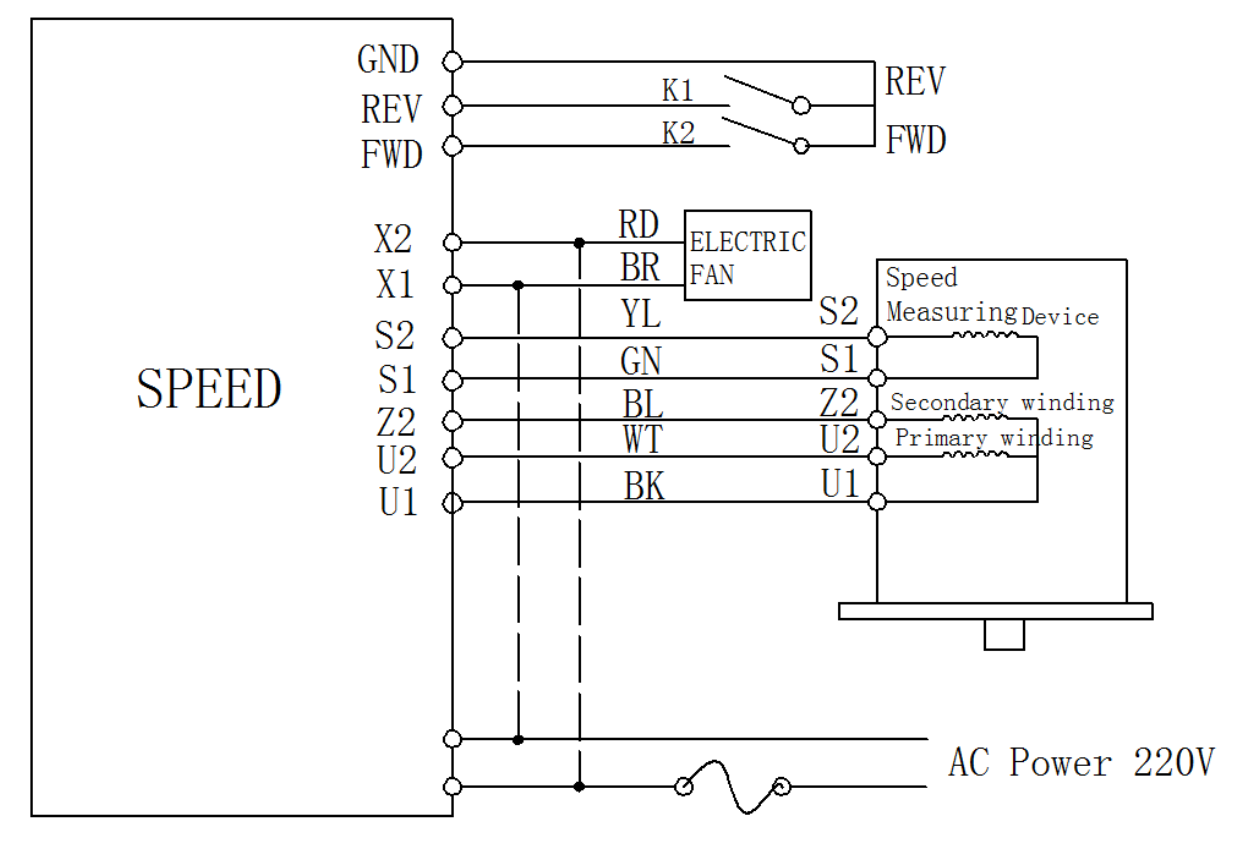

Подключение контроллера осуществляется согласно следующей схеме:

**K1**, **K2** – внешние переключатели выбора направления вращения электродвигателя

**S1**, **S2** – сигнал тахометра (speed measuring device)

**U1-U2**, **U1-Z2** – обмотки электродвигателя (первичная – primary wiring, вторичная – secondary wiring) **N**, **L** – питающее напряжение (1 фаза, 200-240 В)

*Таблица 1*. Цветовые соответствия выводов наиболее употребляемых типов электродвигателей.

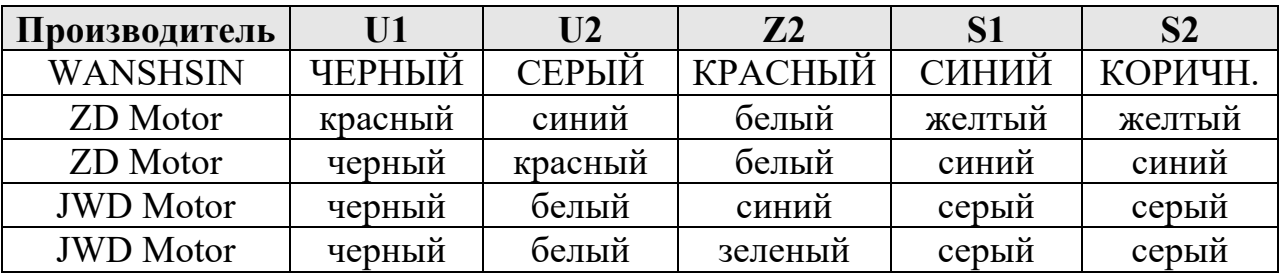

*Примечание*. Запитывание одной из обмоток U1-U2 или U2-Z2 определяет направление вращения двигателя. Важно, чтобы контакт U1 был всегда подключен, при перепитывании контактов Z2 или U2 направление вращения изменится на противоположное.

## **ООО «ПРИВОД 220»**

При подключении контроллера к питающей сети рекомендовано использовать предохранитель на 2 Ампер.

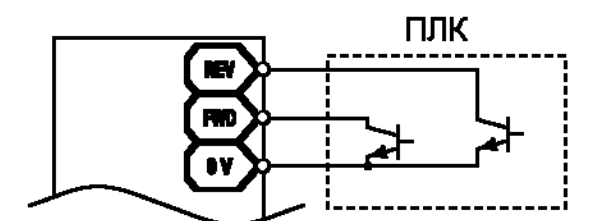

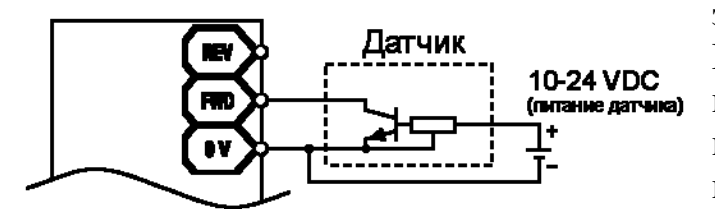

Для изменения направления вращения посредством контактов **K1**, **K2** рекомендуется использовать ПЛК или программируемое реле с возможностью выставления задержки включения. При использовании этих контактов возможно организовать включение двигателя в обоих направлениях по срабатыванию сигналов датчиков.

#### *Порядок работы с контроллером:*

- При отключенном напряжении питания присоедините двигатель к контроллеру согласно схеме подключения;
- В зависимости от выбранного направления вращения замкните контакт K1, K2 на цифровую «землю» (0 V), в случае управления направлением вращения при помощи кнопок, расположенных на лицевой панели контроллера, пункт можно опустить;
- $\blacksquare$  Подключите контроллер к сети переменного тока 220 В 50/60 Гц, проверьте надежность подключения силовых контактов;
- Включите контроллер, возможна работа в автоматическом режиме, либо используйте настройки работы двигателя (*Приложение 1*);
- По окончании работы выключите блок управления и отключите кабель питания.

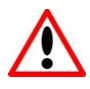

ВНИМАНИЕ! Внешний рабочий конденсатор для подключения не требуется, так как ёмкость необходимого номинала встроена в блок управления. Контакты электродвигателя и тахометра подключать к клеммным контактам контроллера без использования промежуточных сухих контактов, сопротивлений, емкостей и т. п.

**Не рекомендуется** использовать изделие в запыленных, взрывоопасных или агрессивных средах.

Избегайте влияния **вибраций**, возникающих при работе электродвигателя, на контроллер.

## **ООО «ПРИВОД 220»**

188669, Ленинградская обл., Всеволожский р-н, г. Мурино, ул. Кооперативная, д. 20Б тел.: +7 (812) 313-20-99, 971-47-70

www.privod-220.ru

Не рекомендуется слишком большое разнесение в пространстве (более 3 метров) двигателя и контроллера.

Не рекомендуется слишком близкое взаимное расположение двигателя и контроллера, в силу нагрева корпуса асинхронного двигателя (до +70- 80°С), который может повредить контроллер.

#### **5. Условия эксплуатация изделия**

Температура окружающей среды при эксплуатации: от  $-10^{\circ}$ С до  $+45^{\circ}$ С. Относительная влажность воздуха: 35-85%, без конденсата.

#### **6. Комплект поставки**

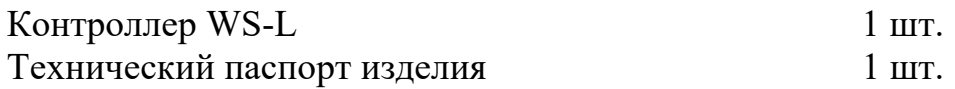

#### **7. Гарантийные обязательства**

Изготовитель: WANSHSIN Seikou (Hunan) Co., Ltd. Адрес изготовителя: No.158 Jinsha East Road, Ningxiang, Jinzhou District, Changsha City, Hunan Province, China

Поставщик: ООО «ПРИВОД 220» Адрес поставщика: 188669, Ленинградская обл., Всеволожский р-н, г. Мурино, ул. Кооперативная, д. 20Б, тел./факс: +7 (812) 313-20-99, zakaz@ privod-220.ru

Поставщик гарантирует сохранность технических и эксплуатационных характеристик контроллера при соблюдении потребителем правил хранения, монтажа и эксплуатации.

Гарантийный срок эксплуатации контроллера составляет 12 месяцев и исчисляется с «  $\longrightarrow$   $\longrightarrow$  2023 г.

В случае выхода контроллера из строя по вине изготовителя, при условии соблюдения потребителем правил хранения, монтажа и эксплуатации, поставщик в течении гарантийного срока эксплуатации обязуется безвозмездно производить ремонт или замену дефектного контроллера.

**ВНИМАНИЕ!** Гарантийный ремонт или замена неработоспособного контроллера производятся только при наличии технического паспорта на контроллер.

## **ООО «ПРИВОД 220»**

*Приложение 1.* Настройки работы двигателя.

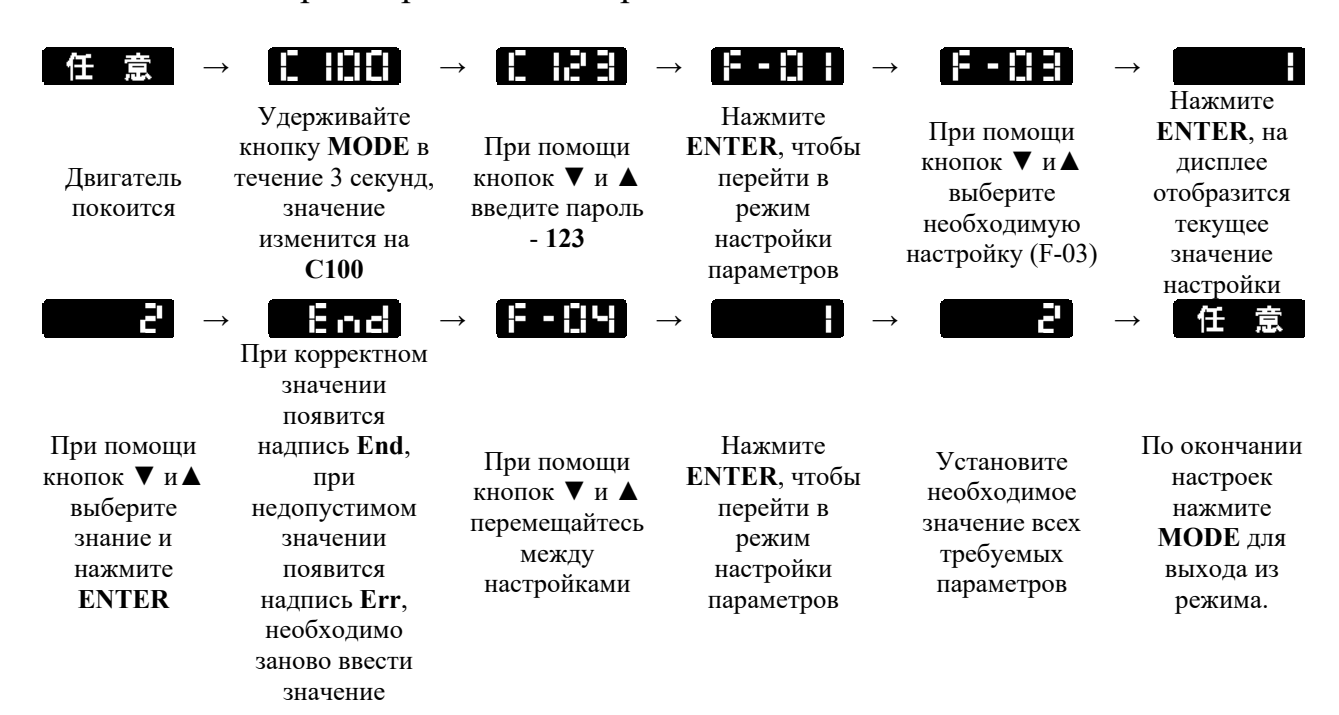

Общий порядок работы с настройками

*Таблица 2*. Возможные ошибки в работе.

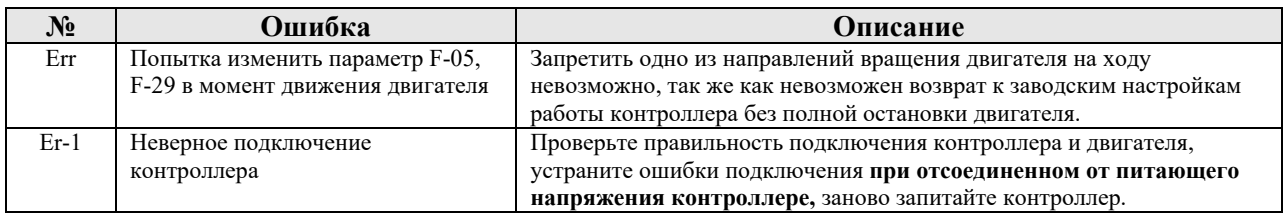

## **ООО «ПРИВОД 220»**

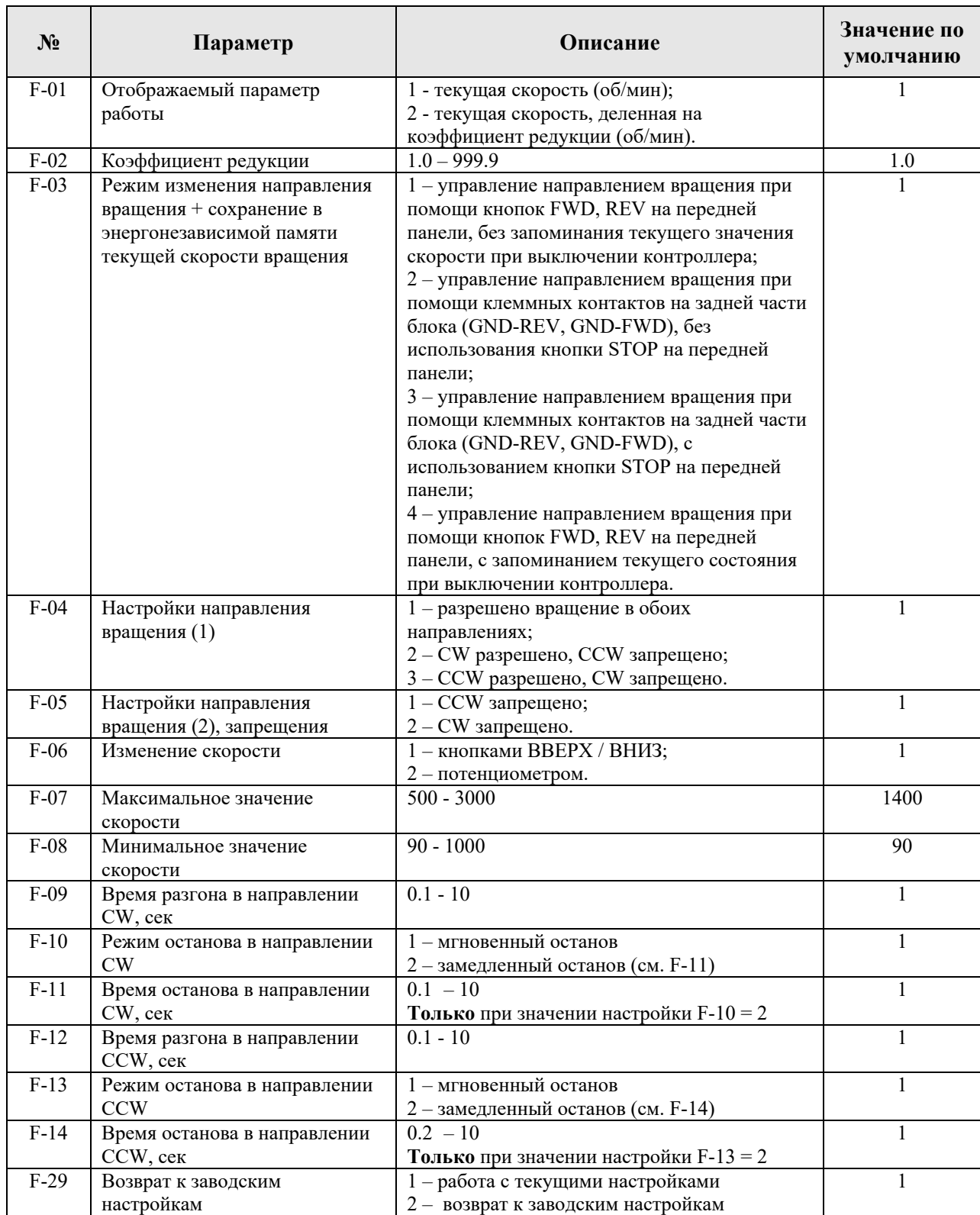

#### *Таблица 3*. Настраиваемые параметры работы.

## **ООО «ПРИВОД 220»**

188669, Ленинградская обл., Всеволожский р-н, г. Мурино, ул. Кооперативная, д. 20Б тел.: +7 (812) 313-20-99, 971-47-70

www.privod-220.ru